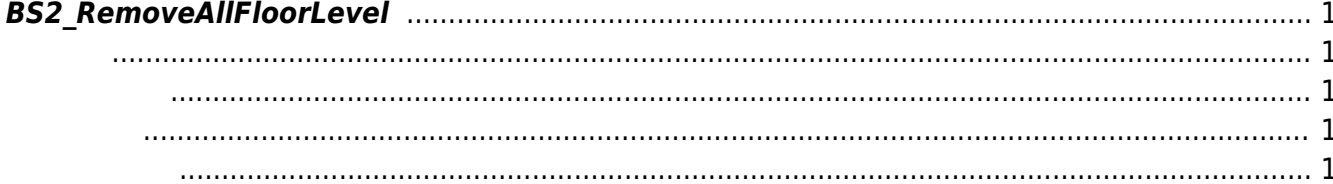

<span id="page-1-5"></span>[Lift Control API](http://kb.supremainc.com/bs2sdk./doku.php?id=ko:lift_control_api) > [BS2\\_RemoveAllFloorLevel](#page-1-5)

## <span id="page-1-0"></span>**BS2\_RemoveAllFloorLevel**

Floor

<span id="page-1-1"></span>#include "BS\_API.h"

<span id="page-1-2"></span>int BS2 RemoveAllFloorLevel(void\* context, uint32 t deviceId);

- [In] *context* : Context
- $\bullet$  [In]  $deviceId$  :

BS\_SDK\_SUCCESS

<span id="page-1-4"></span>[BS2\\_GetFloorLevel](http://kb.supremainc.com/bs2sdk./doku.php?id=ko:bs2_getfloorlevel) [BS2\\_GetAllFloorLevel](http://kb.supremainc.com/bs2sdk./doku.php?id=ko:bs2_getallfloorlevel) [BS2\\_SetFloorLevel](http://kb.supremainc.com/bs2sdk./doku.php?id=ko:bs2_setfloorlevel) [BS2\\_RemoveFloorLevel](http://kb.supremainc.com/bs2sdk./doku.php?id=ko:bs2_removefloorlevel)

<span id="page-1-3"></span>합니다.

From: <http://kb.supremainc.com/bs2sdk./>- **BioStar 2 Device SDK**

Permanent link: **[http://kb.supremainc.com/bs2sdk./doku.php?id=ko:bs2\\_removeallfloorlevel](http://kb.supremainc.com/bs2sdk./doku.php?id=ko:bs2_removeallfloorlevel)**

Last update: **2017/06/28 11:38**